### 建設マネージメントフォーラムの提供する研修

2006.6.28

(CIC)建設マネージメントフォーラム

### 1.研修の背景

公共事業縮小の中で、品確法の適用に伴う入札方式の変化、入札ボンド・履行ボンドの採用に伴 う企業の格付け、完成工事成果品の電子納品の施行に伴う工事評価点の影響など、建設業界には 制度の変革の波が押し寄せている。経営を維持するために、受注競争力を高め、最適な入札金額 で落札するには、これらの制度に対応できる人材育成と確保が経営者に求められる。

#### 2.研修の目的と科目

建設情報化協議会では、

- (1) 発注者品質保証を担保できる、信頼される施工会社になること
- (2) 工事の品質を高め工事評価点の向上に寄与し、受注競争力のある施工会社になること
- (3) コスト意識をもって代案を提示できる、技術力を備えた施工会社になること

の3つの企業像の実現を求める人材育成教育として、次の研修を提供する。

■電子納品研修(業務効率、管理コスト、工事評価)

- ■施工計画・VE 研修(施工計画書、工事実積管理、代案)
- ■品確法研修(経審、技術評価点)
- ■企業コンプライアンス研修(建設関連法令、労務安全、環境、IT セキュリティ)

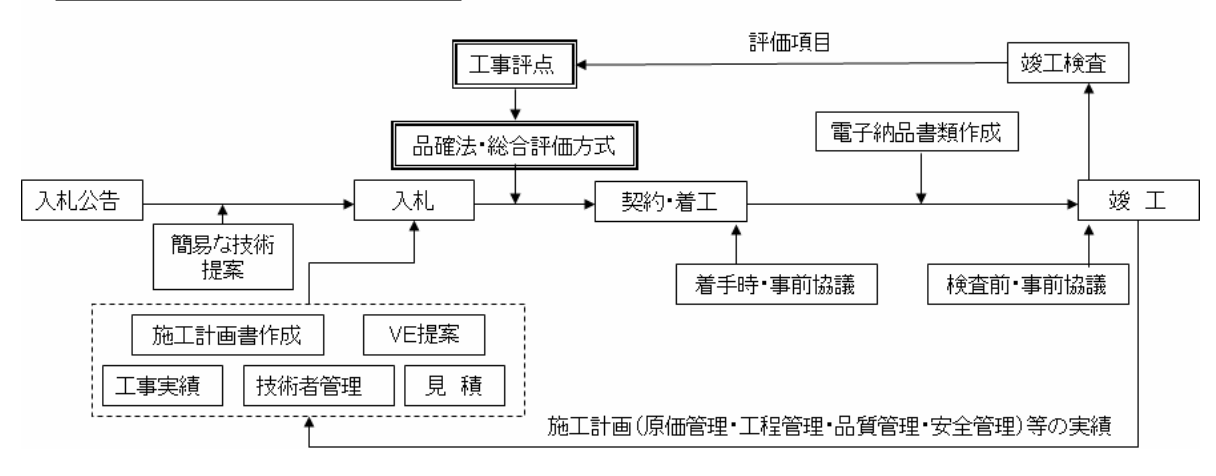

#### 品確法・総合評価方式と関連事項

#### 3.研修の概要

#### Ⅰ.電子納品研修

1.目的

(1)正しい理解により、不平等な運用を強いられることを回避する

電子納品を正しく理解していないと、発注者から電子納品の不平等な運用を押しつけられたまま になってしまう。特に、事前協議の場で、基準、ガイドラインを理解し、発注者との協議に正対 できる能力を身につける。

(2)書類の電子化から効率的な業務の遣方を見いだす力をつける

電子納品を見据えた、書類作成や書類の電子化を進めることで、これまで容易に踏み込めなかっ た効率的な業務への変換を実現するきっかけになる。電子納品のルール、全体像を理解した上で、 電子入札に必要な書類への再利用、工事実積の電子ライブラリー化などを企画できる力を身につ ける。

(3)電子納品成果品の自社作成によるコストダウンの実現

日常の業務と連携した電子納品書類作成の作業を行うことで、電子納品成果品作成を外注するこ となくコストダウンが実現する。ひいては、自社で作成できるか電子納品作成会社に外注するか の選択で、入札における競争力に影響を与える見積り要素となる。

(4)検査官による良い検査評点を得る

竣工検査において検査官とのスムーズな書類検査が行われないと検査評価点に影響する。求めら れた書類の検索、画面へ表示しての説明など、検査環境の準備、発注者側との操作手順の確認な ど、検査に失敗しない準備ができる力を身につける。

2.研修コース

A よくわかる電子納品

B.電子納品のためのITマスター

C.簡単文書の作成

D. 電子納品CD-R の作成と竣工検査の準備

コースの組合わせ (例)

|     | コース              | 午前 | 午後 |
|-----|------------------|----|----|
| 1-A | Aよくわかる電子納品       |    |    |
| 1-B | B.電子納品のためのITマスター |    |    |

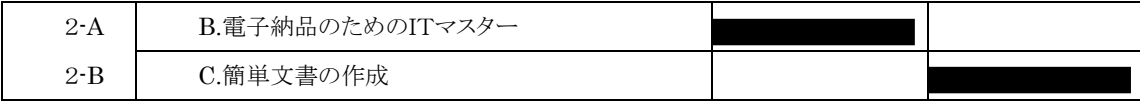

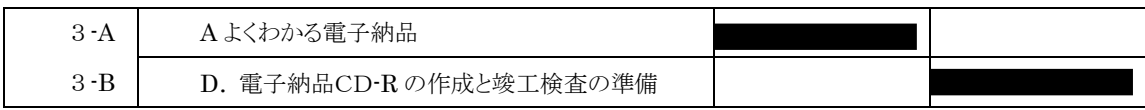

# 【電子納品研修コース】

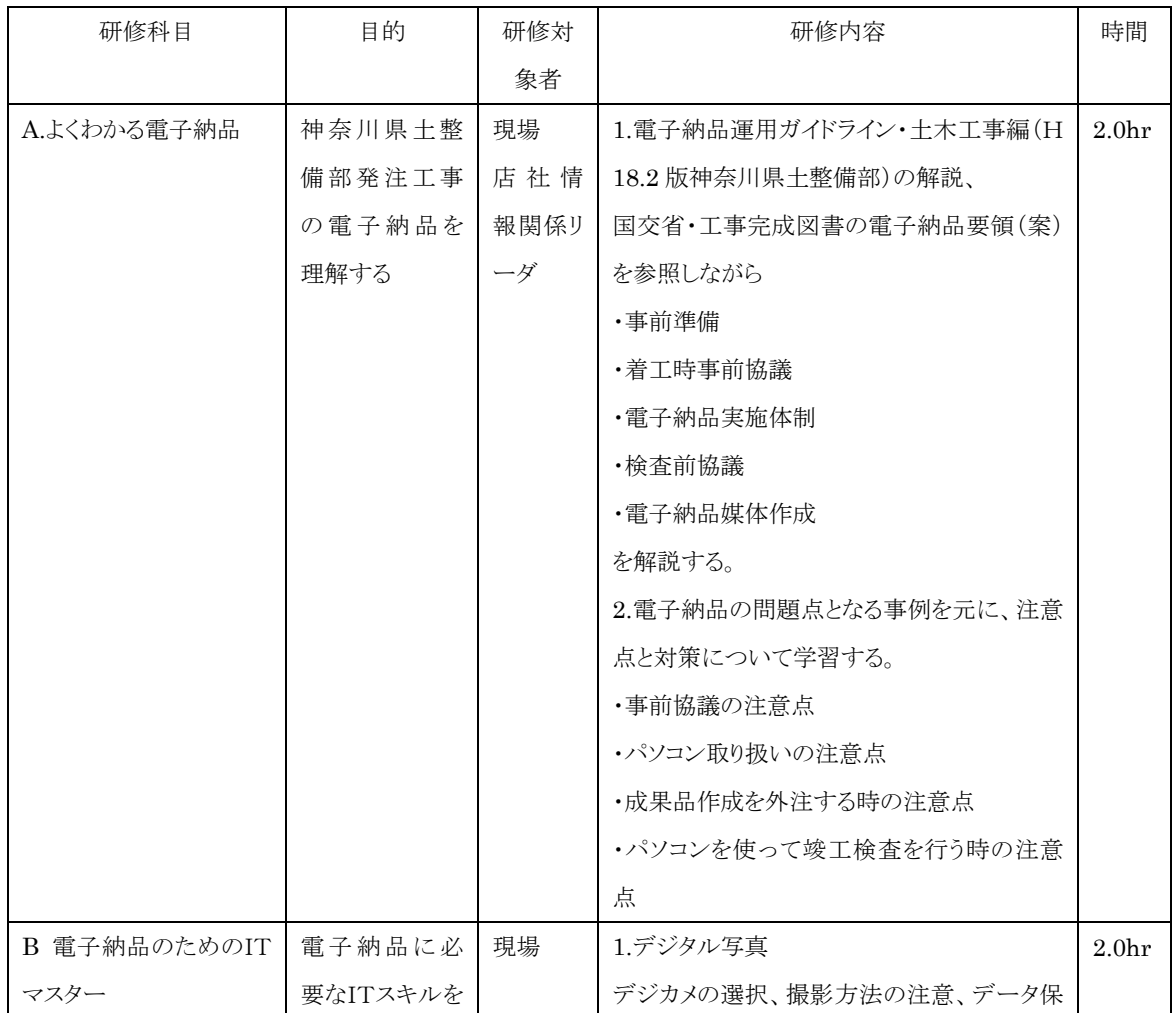

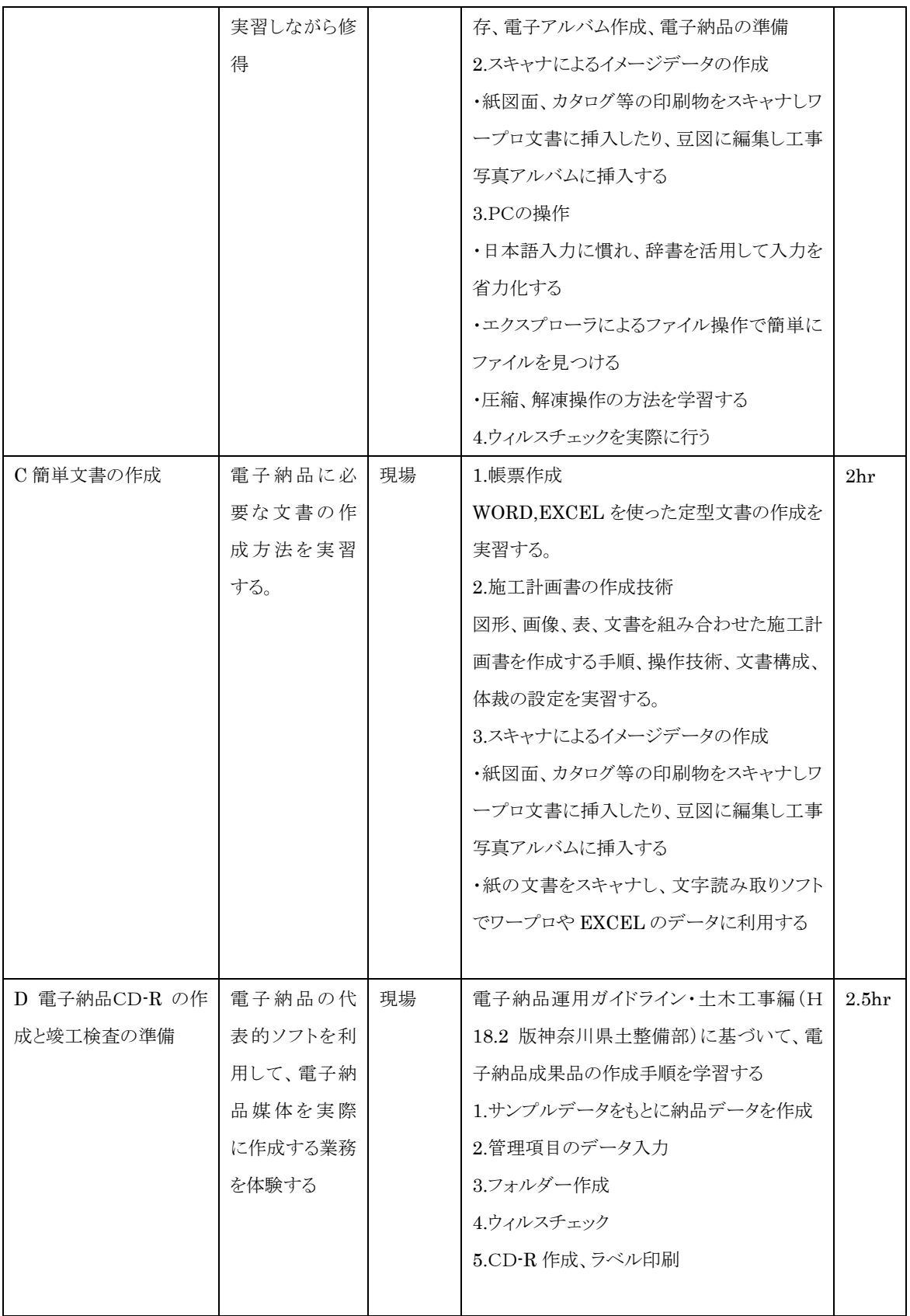

## Ⅱ. 施工計画・VE 研修

1.目的

(1)品確法の適用における総合評価方式の内容を理解し、高い技術評価点を得られる施工計画を 提案できる能力を身につける。

| 研修科目        | 目的     | 研修対象者 | 研修内容                | 時間  |  |  |
|-------------|--------|-------|---------------------|-----|--|--|
| A.よくわかる総合評価 | 総合評価方式 | 現場代理人 | 1.品確法の概要            | 4hr |  |  |
| 方式と、身に付く施工  | における技術 |       | 2.総合評価方式の解説         |     |  |  |
| 計画          | 提案の審査に |       | 3.積算基準の理解と施工手順の検討   |     |  |  |
|             | 対応した技術 |       | 4.施工方法の検討           |     |  |  |
|             | 検討、計画書 |       | 施工方法の選択、施工手順と機械セット、 |     |  |  |
|             | 作成力を身に |       | 過去の類似工事実積、施工環境の適用、  |     |  |  |
|             | つける    |       | 品質、安全               |     |  |  |
|             |        |       | 5.工程計画の検討           |     |  |  |
|             |        |       | 3.VE 提案の採用事例        |     |  |  |
|             |        |       | 4VE提案のケーススタディ       |     |  |  |

【施工計画・VE 研修コース】